### INTRODUÇÃO

# APLICAÇÃO DO BIM NO ENSINO DE PROJETO DE ARQUITETURA EDUCACIONAL NA UNIVERSIDADE FEDERAL DE RORAIMA

O texto tem como objetivo relatar e discutir a experiência e aplicação do BIM, desenvolvida em 2022, nas aulas da disciplina de projeto de Arquitetura Educacional

do curso de graduação em Arquitetura e Urbanismo da Universidade Federal de Roraima. Como estratégia, foi proposto observar e avaliar o processo de projeto com as ferramentas BIM, assim como adotar o software BIMcollabZOOM para análise e visualização dos arquivos, contribuindo como instrumento de interlocução com os alunos e avaliação dos projetos arquitetônicos. A proposta foi de que o aluno, em cada etapa do processo projetual pudesse ter um modelo de informações paramétricas do objeto arquitetônico e seus elementos construtivos, podendo trabalhar desde os conceitos iniciais do projeto até a proposta final: incluindo partido arquitetônico, entorno, condicionantes climáticas, espacialidade até o nível de Anteprojeto.

A disciplina tem como ponto de partida a abordagem teórica sobre o tema da arquitetura escolar, com revisão da bibliografia básica e analises de estudos de caso. No semestre 2022.2 foi proposto como tema, uma creche localizada no Campus Universitário da UFRR para os filhos dos funcionários. Seguidamente o aluno foi incentivado a trabalhar sua proposta através da associação de desenhos à mão e no computador, utilizando o conceito BIM. O gráfico 1 apresenta a porcentagem de ferramentas

A principal principal limitação dos alunos na aplicação do BIM, esta relacionada ao desconhecimento das ferramentas integradas ao sistema. E alguns alunos não tem o conhecimento complementar das disciplinas que abordam questões de estruturas construção, que são fundamentais para o modelo 3D.

1- UFRJ, carlos.olivares@fau.ufrj.br 2- UFRJ, alinecalazans@fau.ufrj.br 3- UFRJ, leopoldo.bastos@fau.ufrj.br

digitais utilizadas no desenvolvimento do tema, para um total de 26 alunos da turma: 42% utilizaram o Revit, seguidamente com 38% o ArchiCAD. **Gráfico 1-Uso do software BIM no**

#### DESENVOLVIMENTO

## LIÇÕES APRENDIDAS

**Modalidade: Experiência de ensino-aprendizagem BIM realizadas** 

**Projeto de Arquitetura Educacional 2022.2-UFRR**

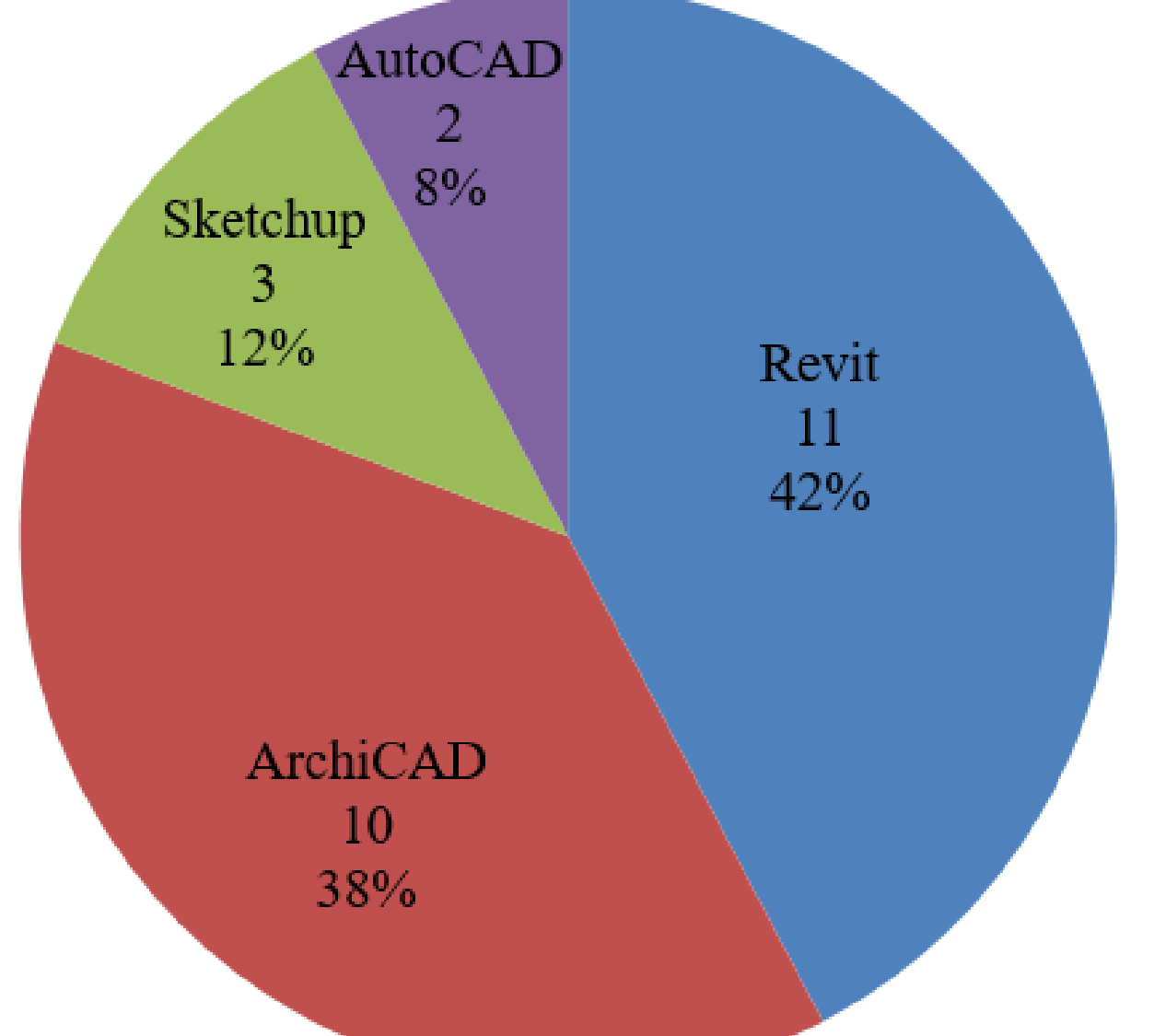

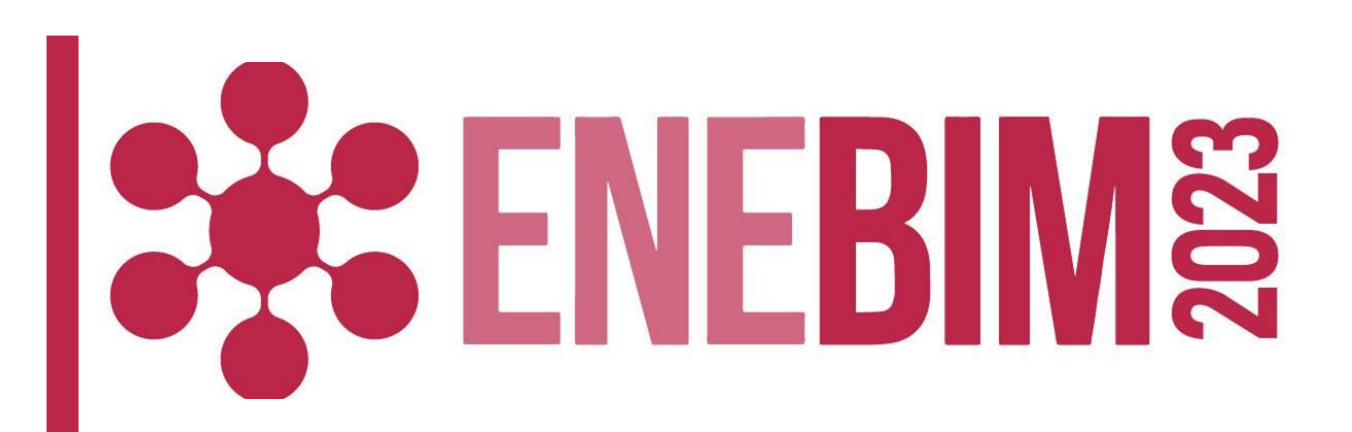

**Carlos Teodoro Olivares<sup>1</sup> Aline Calazans Marques²** Leopoldo Gonçalves Bastos<sup>3</sup>

### PROCESSO DE DESENVOLVIMENTO DO PROJETO

Como produto da avaliação, o aluno entregou: arquivo do trabalho final (modelo 3D) salvo em formato IFC, o que garante a interoperabilidade com o modelo e viabiliza a avaliação do professor.

Nos estágios iniciais do processo de projeto aplicando o uso do BIM, quando o aluno trabalhou sua proposta em forma paralela através de rabiscos á mão para

desenvolver a volumetria.

**Figura 1-Orientação em aula-Projeto Arquitetônico Escolar**

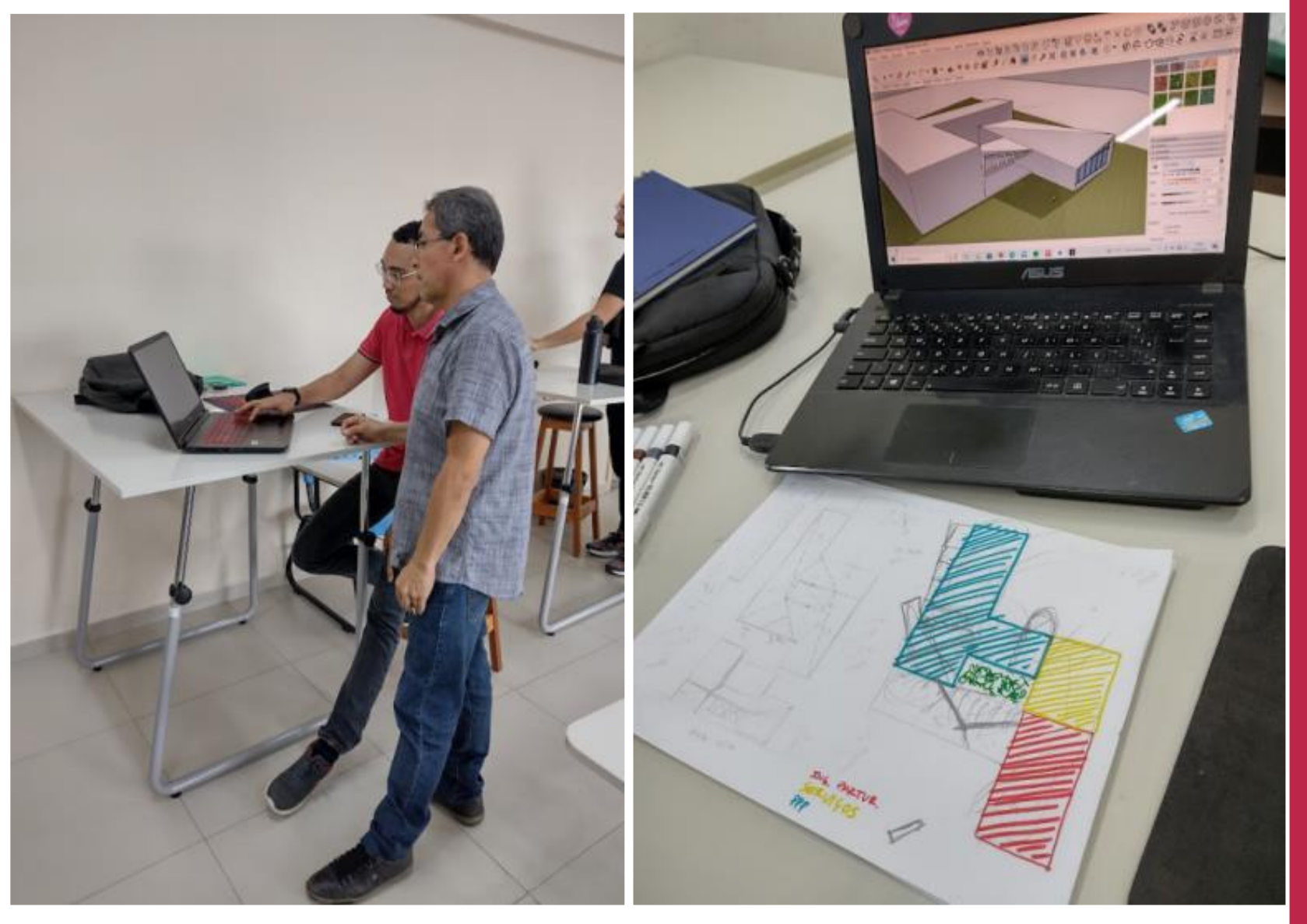

#### **Figura 2- Processo avaliativo no BIMcollab**

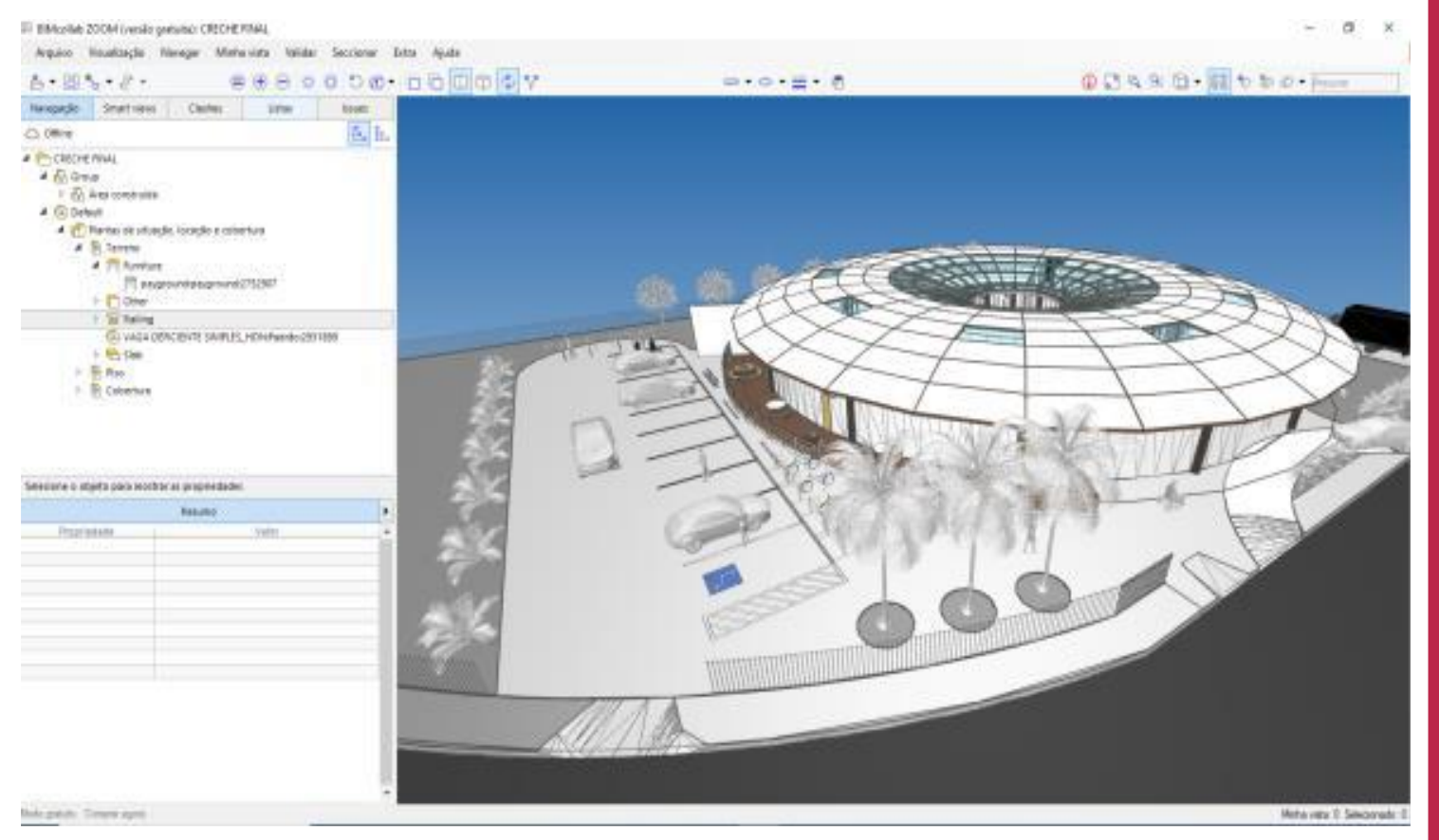